**Received:** Jan 14, 2022 **Revised:** March 15, 2022 **Accepted:** Mar 21, 2022

# **โมเดลของการตรวจสอบปริมาณและคุณภาพของจุดควบคุมภาพส าหรับดาวเทียมรายละเอียด สูงไทยโชต MODEL OF QUANTITY AND QUALITY OF PHOTO CONTROL POINTS FOR**

#### **THAICHOTE SATELLITE IMAGERY**

อภิเสฏฐ์ สุวรรณสะอาด สาขาวิชาวิศวกรรมโยธา คณะวิศวกรรมศาสตร์ มหาวิทยาลัยเทคโนโลยีราชมงคลรัตนโกสินทร์ Apised Suwansaard Department of Civil Engineering, Faculty of Engineering, Rajamangala University of Technology Rattanakosin Email: apised.suw@rmutr.ac.th

## **บทคัดย่อ**

ึงานวิจัยนี้มีวัตถุประสงค์เพื่อศึกษาโมเดลของการตรวจสอบปริมาณและคุณภาพของจุดควบคุมภาพสำหรับดาวเทียม รายละเอียดสูงไทยโชตด้วยวิธี Hold Out Validation (HOV) และวิธี Leave One Out Cross Validation (LOOCV) เพื่อใช้ ้คัดกรองจุดควบคุมภาพที่มีคุณภาพ โดยการประมาณค่าการวางตัวภายนอกของเซนเซอร์เป็นค่าแก้คงที่สำหรับการประมาณ ต าแหน่งของเซนเซอร์ ( ) และค่ามุมเอียงรอบแกน X แกน Y ของเซนเซอร์ ( ) ส่วนค่าแก้มุมเอียงรอบแกน Z ของเซนเซอร์ ( ) เป็นสมการโพลีโนเมียลกำลังสอง ซึ่งต้องการสัมประสิทธิ์ที่ไม่ทราบค่า 8 ค่า ดังนั้นจึงมีความจำเป็นต้องใช้จุดควบคุมภาพถ่าย ภาคพื้นดิน (GCPs) อย่างน้อย 4 จุด เพื่อใช้ปรับปรุงแบบจำลองของเซนเซอร์ เมื่อนำผลการปรับปรุงแบบจำลองเซนเซอร์ไป ์ ดัดแก้ภาพออร์โธและวาง GCPs บริเวณขอบเขตภาพในแนวขนานกับเส้นทางวงโคจร ผลการปรับปรุงแบบจำลองเซนเซอร์ได้ RMSE ของการปรับแก้เท่ากับ 0.21 เมตร และความละเอียดถูกต้องของภาพออร์โธตามมาตรฐาน NSSDA พบว่า ภาพออร์โธ ที่ใช้ GCPs 13 จุด และจุดตรวจสอบอิสระ 59 จุดจากวิธี HOV มีความละเอียดถูกต้องเท่ากับ 1.52 เมตร (2.98 จุดภาพ) และ ภาพออร์โธที่ใช้ GCPs 8 จุด และจุดตรวจสอบ 44 จุดจากวิธี LOOCV มีความละเอียดถูกต้องเท่ากับ 0.84 เมตร (1.63 จุดภาพ) ซึ่งแสดงให้เห็นว่าวิธี LOOCV ส่งผลให้คุณภาพออร์โธที่ผลิตได้ดีกว่าวิธี HOV

**ค าส าคัญ:** ภาพถ่ายดาวเทียมไทยโชต จุดควบคุมภาพ ภาพถ่ายออร์โธ

#### **Abstract**

The research was to study a model of monitoring the quantity and quality of image control points for Thaichote high-resolution satellites using Hold Out Validation (HOV) and Leave One Out Cross Validation (LOOCV) methods for screening control points and picture quality by estimating the sensor's external orientation as a constant for estimating the sensor's position ( ) and the sensor's X-axis of inclination ( ), the sensor's Z-axis of inclination correction ( ) is a polynomial squares equation. This requires 8 unknown coefficients, at least 4 ground-based photo control points (GCPs) are needed to improve the sensor model. The sensor model improvement results were applied to correct the ortho image and place the GCPs in the image boundary parallel to the orbital path, the sensor model improvement result was an RMSE of correction equal to 0.21 m and ortho image accuracy in accordance with NSSDA standards. It was found that the ortho images using 13 GCPs and 59 independent checkpoints from the HOV method had a resolution of 1.52 m (2.98 image points) and ortho images using 8 GCPs and

44 checkpoints. The LOOCV method has an accuracy of 0.84 m (1.63 image points), indicating that the LOOCV method results in better ortho-produced quality than the HOV method.

**Keywords:** Thaichote Satellite Imagery, Control Points, Ortho Photo

#### **บทน า**

ภาพถ่ายดาวเทียมรายละเอียดสูงได้รับความสนใจเป็นอย่างมากในปัจจุบัน เนื่องจากคุณสมบัติพิเศษหลายประการ ี เช่น ความละเอียดเชิงพื้นที่สูง (สำนักงานพัฒนาเทคโนโลยีอวกาศและภูมิสารสนเทศ, 2564) (spatial resolution) ทำให้ ี สามารถจำแนกรายละเอียดของสิ่งต่างๆ ได้ชัดเจน ดาวเทียมส่วนใหญ่สามารถโคจรกลับมาบันทึกข้อมูลซ้ำบริเวณเดิมทำให้ได้ ข้อมูลภาพที่ทันสมัย และการบันทึกข้อมูลภาพสามารถครอบคลุมพื้นที่บริเวณกว้าง เหมาะกับพื้นที่ห่างไกลยากแก่การเข้าถึง (จุฑามาศ, 2553) ตัวอย่างดาวเทียมรายละเอียดสูง เช่น ดาวเทียม IKONOS สามารถบันทึกข้อมูลด้วยความละเอียดจุดภาพ 1 เมตรในระบบบันทึกภาพขาวดำ (panchromatic) ดาวเทียม SPOT-5 (2.5 เมตร) ดาวเทียม QUICKBIRD (0.6 เมตร) ดาวเทียม Worldview-1 (0.5 เมตร)และดาวเทียม Thaichote (2.0 เมตร) เป็นต้น จากคุณสมบัติดังกล่าวสามารถนำ ข้อมูลภาพไปประยุกต์ใช้กับงานด้านต่างๆ เช่นเดียวกับโครงการตรวจสอบความละเอียดถูกต้องเชิงตำแหน่งของภาพถ่าย ี ดาวเทียมรายละเอียดสูง Worldview-1 ของกรมที่ดิน (กรมที่ดิน, 2551) เพื่อนำข้อมูลภาพไปใช้กับภารกิจของกรมที่ดิน เช่น การควบคุมการจัดสรรที่ดิน การตรวจสอบใบแจ้งการครอบครองที่ดิน การเข้าพื้นที่เพื่อรังวัดและออกโฉนดที่ดินให้แก่ ้ ประชาชน เป็นต้น แต่ข้อมูลภาพที่ได้มีข้อจำกัด เช่น การกระจายของจุดภาพผิดปกติ ความบิดเบี้ยวของภาพ ข้อมูลขาดหาย ซึ่งมีสาเหตุมาจากยานสำรวจเคลื่อนที่ไม่คงที่ การสะท้อน หักเหของแสงในชั้นบรรยากาศ และการบันทึกข้อมูล ก่อนนำ ข้อมูลภาพไปใช้งาน ควรปรับปรุงข้อมูลภาพให้ถูกต้องด้วยการขจัดความคลาดเคลื่อนต่างๆ (มรกต, 2545)

การปรับแก้ภาพสามารถทำได้หลายวิธี ความถูกต้องเชิงตำแหน่งของภาพหลังการปรับแก้ต้องคำนึงถึงสมการทาง ึ คณิตศาสตร์ หรือแบบจำลองที่ใช้ปรับแก้ร่วมกับจุดควบคุมภาพ เพื่อหาค่าพารามิเตอร์ของแบบจำลองการแปลงพิกัดภาพ (ไพศาล, 2553) สำหรับการปรับแก้ภาพในงานวิจัยครั้งนี้เลือกแบบจำลองทางกายภาพในการดัดแก้ออร์โธ (orthorectification) ของข้อมูลภาพ Thaichote เนื่องจากใช้ข้อมูลจริงขณะบันทึกภาพทำให้สามารถลดความคลาดเคลื่อน บนภาพถ่ายที่เกิดจากการวางตัวของเซนเซอร์ (sensor orientation) และความสูงต่ำของภูมิประเทศ (relief displacement) เพื่อให้ภาพหลังการปรับแก้มีความถูกต้องสามารถวัดพิกัด ทิศทาง ระยะทาง เช่นเดียวกับแผนที่ลายเส้น การ ี สร้างภาพออร์โธสามารถทำได้หากทราบค่าความสูงภูมิประเทศในแต่ละจุด (Kapnias et al., 2008) ที่เป็นตำแหน่งตรงกับ ้จุดภาพบนข้อมูลภาพ (กรณีการถ่ายภาพในแนวดิ่ง) หากข้อมูลภาพไม่ได้ถ่ายในแนวดิ่งจำเป็นต้องทราบค่าพารามิเตอร์การจัด วางภาพภายนอก (Exterior Orientation Parameters; EOPs) และแบบจำลองระดับสูงเชิงเลข (Digital Elevation Model; DEM) ถึงแม้จะใช้ข้อมูลจริงขณะดาวเทียมบันทึกภาพแต่ข้อมูลที่ได้มักมีความคลาดเคลื่อนทำให้ผลการคำนวณไม่ถูกต้องซึ่งมี ผลต่อความถูกต้องของภาพออร์โธ ดังนั้นผู้วิจัยจึงได้ปรับปรุงแบบจำลองทางกายภาพ (Refinement of Physical Model) เพื่อคำนวณปรับแก้ค่าพารามิเตอร์ที่เกี่ยวข้องกับตำแหน่งและการวางตัวของเซนเซอร์ด้วยการใช้จุดควบคุมภาพ (Jon et al., 2017)

สำหรับจุดควบคุมภาพที่นำมาใช้ควรมีค่าความละเอียดถูกต้องสูงประมาณหนึ่งในสามของความละเอียดของจุดภาพ (Crespi et al., 2021) และมีจำนวนมากเพียงพอสำหรับการปรับแก้ภาพ และการตรวจสอบความถูกต้องของแบบจำลองที่ใช้ ปรับแก้ หรือภาพหลังการปรับแก้ ปัจจุบันนิยมคัดเลือกจุดควบคุมภาพโดยแบ่งข้อมูลทั้งหมดเป็นสองกลุ่ม กลุ่มแรกคือจุด ควบคุมภาพถ่ายภาคพื้นดิน (ground control point; GCPs) กลุ่มที่สองคือจุดตรวจสอบอิสระ (independent check points; ICPs) หรือเรียกว่าวิธี Hold Out Validation (HOV) วิธี HOV ไม่เหมาะในกรณีที่มีจุดควบคุมภาพจำนวนจำกัด และ อาจเกิดข้อผิดพลาดเมื่อมีการแบ่งกลุ่มผิด ซึ่งงานวิจัยครั้งนี้ได้เสนอวิธี Leave One Out Cross Validation (LOOCV) เป็น อีกหนึ่งเทคนิคในการคัดเลือกจุดควบคุมภาพโดยให้ข้อมูลทั้งหมดเป็น GCPs จากนั้นเลือกหนึ่งจุดเป็นจุดตรวจสอบแล้ว คำนวณการปรับแก้ การคำนวณปรับแก้แต่ละครั้งจะทราบมีค่าเศษเหลือของจุดตรวจสอบเพื่อนำมาใช้ในการกรองข้อมูลก่อน คัดเลือกจุดควบคุมภาพ ทั้งสองวิธีนี้เป็นส่วนหนึ่งของเทคนิคครอสวาลิเดชั่น (Brovellia et al., 2006)

# **วิธีการวิจัย**

ึงานวิจัยครั้งนี้เป็นการศึกษาการปรับปรุงแบบจำลองทางกายภาพ และวิธีที่มีประสิทธิภาพในการหาจุด ี ควบคุมภาพด้วยวิธี HOV และวิธี LOOCV เพื่อหาจำนวนจุดควบคุมภาพที่ใช้ร่วมกับแบบจำลองทางกายภาพที่ผ่าน การปรับปรุงส าหรับการปรับแก้ภาพ Thaichote วัสดุ อุปกรณ์ที่ใช้ในการวิจัยประกอบด้วย รูปถ่ายทางอากาศ ี จำนวน 4 แนวบิน ๆ ละ 13 รูปสามารถสรุปเป็นขั้นตอนการดำเนินงานวิจัย ดังต่อไปนี้

1) การปรับแก้การสามเหลี่ยมจากรูปถ่ายทางอากาศเป็นวิธีการขยายเพิ่มค่าพิกัดทางดิ่งและทางราบ ภาคพื้นดินโดยการรังวัดต าแหน่งของจุดควบคุมรูปถ่ายในพื้นที่ที่มีส ่วนเหลื่อมของรูปถ่ายทางอากาศ วิธีของการ ี สามเหลี่ยมจากรูปถ่ายทาง อากาศสามารถจำแนกรูปแบบการปรับแก้ (Adjustment) ได้ 3 วิธี คือ

- 1.1) การปรับแก้แบบพหุนามหรือวิธีต่อลำดับ (Polynomial or Sequential)
- 1.2) การปรับแก้แบบจำลองอิสระ (Independent Model)
- 1.3) การปรับแก้แบบลำแสง (Bundle)
- 2) การเปรียบเทียบผลการปรับแก้ระหว่างบล็อกลำแสงกับบล็อกแบบจำลองอิสระ
- 3) การเปรียบเทียบผลการปรับแก้บล็อก Den Haag ประเทศเนเธอร์แลนด์
- 4) ขั้นตอนของการสามเหลี่ยมจากรูปถ่ายทางอากาศ
- 5) การปรับแก้และพิจารณาผลการปรับแก้

### **ผลการทดลอง**

1) จุดควบคุมภาพ แบบจำลองระดับสูงเชิงเลข และข้อมูลภาพถ่ายดาวเทียมรายละเอียดสูง Thaichote พื้นที่ศึกษาคลอบคลุมเนื้อที่ประมาณ 500 ตารางกิโลเมตร การรังวัดพิกัดทางราบและทางดิ่งกระทำโดยอุปกรณ์จีพี เอส ยี่ห้อ Leica 520 ใช้การปรับแก้บล็อกแบบลำแสง (Bundle block adjustment) ด้วยซอฟต์แวร์ ERDAS Imagine 8.7 (ERDAS, 2021) พื้นที่ศึกษาประกอบด้วยภูมิประเทศที่ราบลอนลาดริมชายทะเลและเขตภูเขาที่มี ี ความสูงจากระดับทะเลปานกลางราว 100 เมตร พื้นที่ดังกล่าวมีการใช้ที่ดินแบบเข้ม (Intensive land use) หลายประเภท ได้แก่ การทำสวนยางพารา สวนผลไม้ ไร่มันสำปะหลัง ไร่อ้อย และอุตสาหกรรมเคมี พื้นที่ศึกษามี อาณาเขตดังนี้

- ทิศเหนือ อยู่ในเขตอำเภอปลวกแดง และอำเภอนิคมพัฒนา จังหวัดระยอง
- ทิศตะวันออก อยู่ในอำเภอบ้านค่าย จังหวัดระยอง
- ทิศใต้ อยู่ในเขตอำเภอเมืองและชายฝั่งทะเลของอ่าวไทย จังหวัดระยอง
- ทิศตะวันตก อยู่ในเขตอำเภอบ้านฉาง จังหวัดระยอง

ีพื้นที่ศึกษาครอบคลุมเนื้อที่ราว 500 ตร.กม. และประกอบด้วย 4 แนวบินๆ ละ 13 รูป (รวมจำนวน 52 รูป) ซึ ่งบินถ่ายในแนวเหนือ-ใต้ ด้วยกล้องถ่ายรูปทางอากาศแบบเมตริก ยี ่ห้อ WILD RC 30 ที่มีความยาวโฟกัส 152.860 มิลลิเมตรและบินถ่ายรูปทางอากาศเมื่อเดือน ธันวาคม พ.ศ. 2545 ดังแสดงในภาพที่ 1

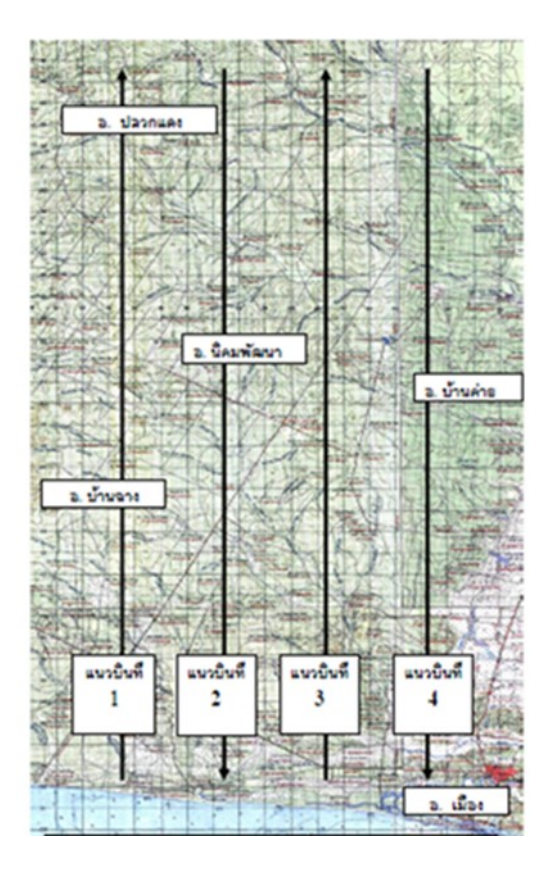

**ภาพที่ 1** พื้นที่ศึกษาซึ่งครอบคลุมพื้นที่กว่า 500 ตารางกิโลเมตร

2) การคัดเลือกจุดควบคุมภาพทั้ง 78 จุด

ก่อนรังวัดพิกัดภาพของจุดควบคุมภาพให้ตรงกับภูมิประเทศ จะต้องตรวจสอบเงื่อนไขคุณภาพของจุดควบคุมภาพ ีพื้นที่ศึกษาประกอบด้วยรูปถ่ายทางอากาศจำนวน 4 แนวบินๆละ 13 รูป รวมเป็นจำนวน ทั้งสิ้น 52 รูปซึ่ง ก าหนดให้มีหมายเลขประจ าแต่ละรูปในแนวใต้ – เหนือ ดังนี้

- แนวบินที่ 1 101 102 103 104 105 106 107 108 109 110 111 112 113
- แนวบินที่ 2 201 202 203 204 205 206 207 208 209 210 211 212 213
- แนวบินที่ 3 301 302 303 304 305 306 307 308 309 310 311 312 313
- แนวบินที่ 4 401 402 403 404 405 406 407 408 409 410 411 412 413

2.1) การกำหนดจุดควบคุมในรูปถ่ายหลักในห้องปฏิบัติการ กำหนดให้ระยะห่างระหว่างจุด ควบคุมในรูปถ่ายหลัก (Bridging distance, i) ในแนวบิน มีค่าทุกๆ 4 เส้นฐานรูปถ่าย (i =4b) และทุกๆ ส่วน เหลื่อมระหว่างแนวบิน (Side lap area) ในแนวใต้ – เหนือ ดังแสดงในภาพที่ 2

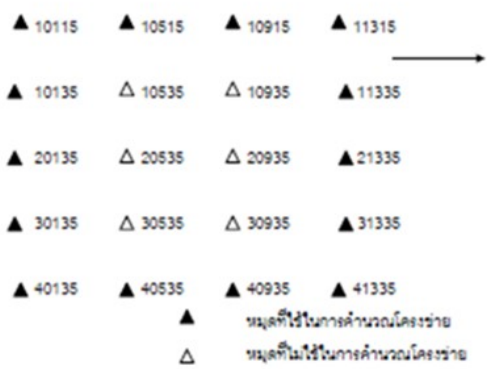

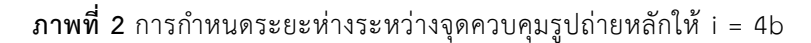

2.2) การกำหนดจุดควบคุมในรูปถ่ายรองในห้องปฏิบัติการ ได้แก่ จุดผ่าน จุดข้าง และจุดโยงยึด ในแต่ละคู่แบบจำลองสามมิติ (A pair of stereoscopic models) ดังแสดงในภาพที่ 3 และภาพที่ 4

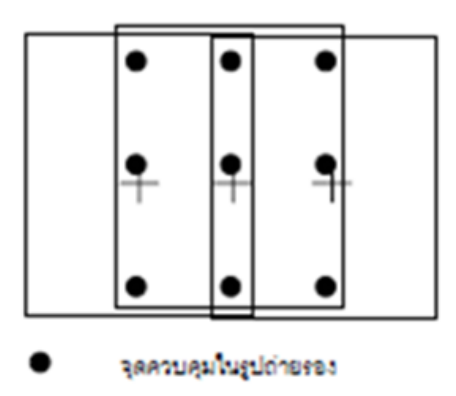

**ภาพที่ 3** ตำแหน่งของจุดควบคุมในรูปถ่ายรองของแต่ละคู่แบบจำลองสามมิติ

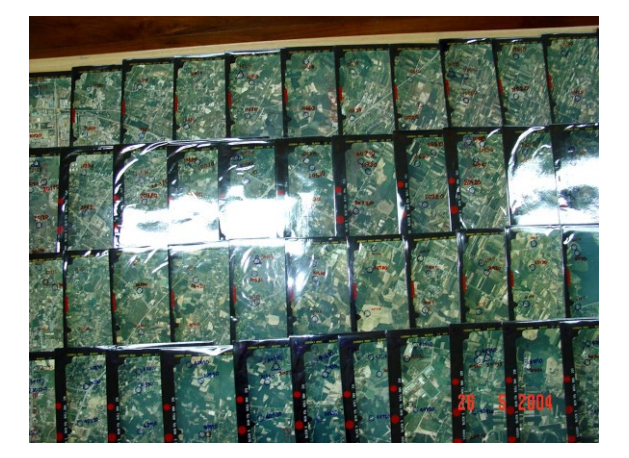

**ภาพที่ 4** จุดควบคุมในรูปถ่ายของพื้นที่ศึกษาจังหวัดระยอง

2.3) การสร้างจุดควบคุมในรูปถ่ายในภาคสนาม

การกำหนดจุดควบคุมในรูปถ่ายจะเลือกวางในรูปถ่ายด้วยกล้องมองภาพทรวดทรงแบบกระจก ี เงา เพื่อพิจารณาลักษณะความสูง – ต่ำ ของภูมิประเทศ โดยพิจารณากำหนดจุดดังกล่าวให้เป็นจุดที่มนุษย์สร้างขึ้น (Man – Made features) ในกรณีที่ไม่สามารถหาได้ก็ให้กำหนดเป็นจดธรรมชาติ (Natural features) การ ก าหนดจุดควบคุมรูปถ่ายหลักจะต้องเป็นจุดที่เห็นได้ชัดเจนบนรูปถ่ายทางอากาศและอยู่ในภูมิประเทศที่สามารถ รับสัญญาณจากดาวเทียมจีพีเอสได้ดี จะต้องมีมุมกั้นฟ้า (Mask angle) น้อยกว่า 15 องศา และผู้กำหนดจุด ้ควบคุมในรูปถ่ายหลักในภาคสนามจะต้องจดบันทึกและบรรยายรายละเอียดของตำแหน่งที่ตั้งของหมุดดังกล่าว พร้อมทั้งบันทึกภาพของแต่ละหมุดด้วยเพื่อนำมาประกอบในการรังวัดจุดควบคุมในห้องปฏิบัติการ

2.4) การรังวัดพิกัดจุดควบคุมในรูปถ่ายในภาคสนาม แบ่งออกเป็น 2 ขั้นตอนดังนี้

(1) การรังวัดพิกัดทางราบด้วยอุปกรณ์จีพีเอส กรรมวิธีการรังวัดจุดควบคุมในรูปถ่ายหลักจำนวน ่ 20 หมุดสามารถกำหนดวิธีการรังวัดสัญญาณดาวเทียมจีพีเอสได้ดังนี้

(1.1) การรังวัดสัญญาณดาวเทียมจีพีเอสด้วยวิธีการสำรวจสถิต (Static survey)

จ านวน 8 หมุด

(1.2) การรังวัดสัญญาณดาวเทียมจีพีเอสด้วยวิธีการสำรวจสถิตอย่างเร็ว (Rapid static survey) จำนวน 12 หมุด

(2) การรังวัดพิกัดทางดิ่งด้วยกล้องระดับ โดยใช้เครื่องรับสัญญาณจีพีเอส คำนวณด้วยซอฟต์แวร์ SKI – Pro ให้ความถูกต้องของค่าพิกัดทางดิ่งอยู่ในเกณฑ์ที่มีความถูกต้องดีกว่า 15 เซนติเมตร ซึ่งอยู่ในเกณฑ์ที่มี ความถูกต้องที่เพียงพอต่อการผลิตแผนที่รูปถ่ายออร์โธสี มาตราส่วน 1:25,000

2.5) การรังวัดจุดตรวจสอบระดับสูงของภูมิประเทศ

จุดตรวจสอบ (Check point) คือจุดควบคุมในรูปถ่ายหลักที่ไม่ได้นำค่าพิกัดทางราบ และค่า พิกัดทางดิ่งไปใช้ในกรรมวิธีการสามเหลี่ยมจากรูปถ่ายทางอากาศ แต่นำมาตรวจสอบกับค่าพิกัดของจุดควบคุมใน รูปถ่ายรองที่ได้จากการคำนวณด้วยกรรมวิธีการสามเหลี่ยมจากรูปถ่ายทางอากาศโครงการขยายจุดบังคับรูปถ่ายฯ นี้ประกอบด้วยจุดตรวจสอบระดับสูงของภูมิประเทศ(D) และจุดตรวจสอบพิกัดทางราบของภูมิประเทศ (P) อย่าง ิละ 28 จุด รวมทั้งสิ้น 56 จุด ในบางภูมิประเทศภายในพื้นที่ศึกษาจะกำหนดให้จุดตรวจสอบ D และ จุดตรวจสอบ P เป็นจุดเดียวกันในหัวข้อนี้จะขอกล่าวแต่เพียงจุดตรวจสอบ D ซึ่งจะเลือกวางในภูมิประเทศที่เห็นเด่นชัดบนรูป ถ่ายทางอากาศ และเป็นพื้นที่ราบในภูมิประเทศจริง

• กำหนดจุดตรวจสอบ D ในตำแหน่งมุมทั้งสี่ของบล็อกรูปถ่ายฯ จำนวน 4 จุด และทำการรังวัด ้สัญญาณดาวเทียมจีพีเอส ด้วยวิธีการสำรวจสถิตอย่างเร็ว

• กำหนดจุดตรวจสอบ D ในตำแหน่งกึ่งกลางด้านทั้งสี่ของบล็อกรูปถ่ายฯ จำนวน 4 จุด และทำ การรังวัดสัญญาณดาวเทียมจีพีเอส ด้วยวิธีการสำรวจสถิตอย่างเร็ว

• กำหนดจุดตรวจสอบในตำแหน่งจตุภาค (Quadrant, Q) ของบล็อกรูปถ่าย จำนวน 20 จุดซึ่ง ึกำหนดให้กระจายแบบสุ่มครอบคลุมพื้นที่ในแต่ละจตุภาคและทำการรังวัดสัญญาณดาวเทียมจีพีเอสด้วยวิธีการ ส ารวจสถิตอย่างเร็ว

2.6) การรังวัดจุดตรวจสอบพิกัดทางราบของภูมิประเทศ จุดตรวจสอบพิกัดทางราบ (P) จะเลือกวางในภูมิประเทศที่เห็นเด่นชัดบนรูปถ่ายทางอากาศ ง่ายต่อการเข้าถึง และ ี่สามารถรับสัญญาณดาวเทียมจีพีเอสได้ดี สำหรับพื้นที่ศึกษานี้ ได้จำแนกการวางตำแหน่งจุดตรวจสอบใน 3 ลักษณะดังนี้

(1) กำหนดจุดตรวจสอบ P ในตำแหน่งมุมทั้งสี่ของบล็อกรูปถ่ายฯ จำนวน 4 จุด และทำการ รังวัดสัญญาณดาวเทียมจีพีเอส ด้วยวิธีการสำรวจสถิตอย่างเร็ว

(2) กำหนดจุดตรวจสอบ P ในตำแหน่งกึ่งกลางด้านทั้งสี่ของบล็อกรูปถ่ายฯ จำนวน 4 จุด และ ทำการรังวัดสัญญาณดาวเทียมจีพีเอส ด้วยวิธีการสำรวจสถิตอย่างเร็ว

(3) กำหนดจุดตรวจสอบ P ในตำแหน่งจตุภาค (Quadrant, Q) ของบล็อกรูปถ่ายจำนวน 20 จุด ี่ ซึ่งกำหนดให้กระจายแบบสุ่มครอบคลุมพื้นที่ในแต่ละจตุภาคและทำการรังวัดสัญญาณดาวเทียมจีพีเอสด้วยวิธีการ ส ารวจสถิตอย่างเร็ว

3) การรังวัดพิกัดจุดควบคุมภาพด้วยโปรแกรม ERDAS IMAGINE Version 9.2

เริ่มจากสร้างโครงการ (Project) กำหนดระบบพิกัดและการตั้งค่าพารามิเตอร์ต่างๆ เช่น กำหนด ี แบบจำลองหรือสมการที่ใช้ในการจัดทำโครงข่ายสามเหลี่ยมโดยเลือกเป็นแบบ Orbital Pushbroom เลือกชนิด ของเส้นโครงแผนที่ (UTM) บนพื้นหลักฐาน (datum) World Geodetic System 1984 (WGS84) ข้อมูลที่ใช้ใน การทำภาพออร์โธประกอบไปด้วย

- โปรแกรม ERDAS LPS 9.2
- ข้อมูลดาวเทียม Thaichote Level 1A
- ไฟล์ GCP.txt + ไฟล์ Description แต่ละจุด
- ข้อมูล DEM จาก GDEM

วิธีการมีดังนี้

(1) เปิด LPS เลือก New... และตั้งชื่อ Block File หรือ Project กำหนด Geometric Model ได้แก่ Orbital Pushbroom — THEOS1

(2) กำหนดระบบพิกัดเป็น UTM WGS84 Zone 47N + กำหนดค่าความสูงคร่าวๆ ในพื้นที่ ใน ที่นี้กำหนดไว้ 90 เมตร (Average Elevation) เปิดข้อมูลภาพ THEOS Level 1A

(3) กดปุ่ม Point Measurement — เลือก Classic Point Measurement Tool

(4) เลือก Import or Export Points เลือก WhiteSpace และ Return NewLine (DOS)

(5) Select All จุด GCP ที่นำเข้ามาทั้งหมด และเลือก รูปโซ่ (Compute Image Coordinates From The Ground Points) เลื่อนแต่ละจุด GCP ให้ตรงตำแหน่งตาม Description บน ข้อมูลภาพ THEOS

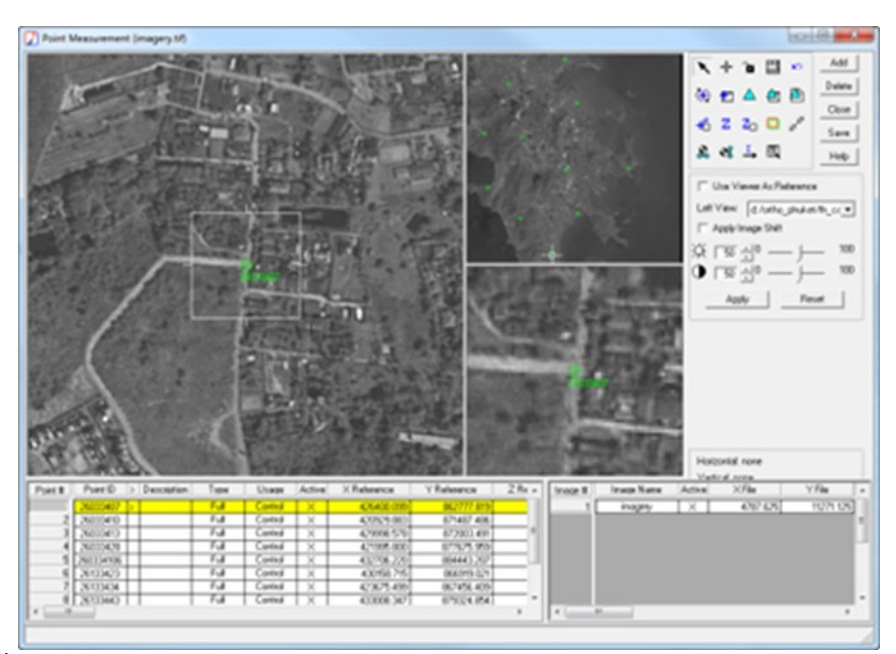

**ภาพที่ 5** ทำการกำหนดแต่ละจุด GCP ให้ตรงตำแหน่งตาม Description บนข้อมูลภาพ THEOS

(6) เมื่อเลื่อน GCP ครบทั้งหมดแล้ว — กดป่ม Save และให้ทำการคำนวณ Triangulation ที่ สามเหลี่ยม (Triangulation Properties)

( 7 ) General — Pixels, Point — Fixed values, Exterior — No weight, แ ล ะ Advanced Options — เลือก Use Image Observations of Check Points in Triangulation

(8) กดปุ่ม Run เพื่อดูสรุปผลการคำนวณ กดปุ่ม Report เพื่อดูผลการคำนวณอย่างละเอียด กด ปุ่ม Accept ยอมรับผลการคำนวณ เปิดหน้าต่าง Point Measurement

(9) กดปุ่ม Start Ortho Resampling Process - ใส่ Output ใส่ GDEM - เลือก Cubic Convolution

4) การกำหนดข้อมูลเฉพาะของภาพถ่ายดาวเทียม เช่น ค่าการจัดวางภาพภายใน ค่าการจัดวางภาพ ภายนอก เป็นต้น

การกำหนดจุดควบคุมในรูปถ่ายในห้อง ปฏิบัติการจุดควบคุมในรูปถ่ายทางอากาศที่ใช้ในการขยายจุด ้บังคับรูปถ่ายสามารถจำแนกออกเป็น2 ประเภทดังนี้

(1) จุดควบคุมในรูปถ่ายหลัก (Major photo control points)

(2) จุดควบคุมในรูปถ่ายรอง (Minor photo control points)

5) การรังวัดพิกัดจุดภาพของจุดควบคุมภาพให้ตรงกับภูมิประเทศ สำหรับการปรับปรุงแบบจำลองทาง กายภาพ

แบบจำลองสามมิติ (Stereoscopic model) ใดๆจะนำไปใช้เพื่อการผลิตแผนที่ความสัมพันธ์ระหว่าง ระบบพิกัดของแบบจำลอง (Model space coordinate system) และระบบพิกัดภาคพื้นดิน (Ground coordinate system) จะต้องถูกสร้างขึ้นมาก่อนและเรียกว่า "การปรับสัมบูรณ์ (Absolute orientation)" การ ปรับสัมบูรณ์ต้องใช้พารามิเตอร์ / ตัวแปรเสริม 7 ตัวแปรได้แก่ การขยาย / หดมาตราส่วน ( $\lambda$ ) การเลื่อนไปตาม แนวแกนทั้งสาม (Xo , Yo , Zo) และหมุนรอบแนวแกนทั้งสาม ( $\Omega,$   $\Phi,$   $K$ )

ในการปรับสัมบูรณ์แบบแอนะล็อก (Analog absolute orientation) การปรับจะเป็นแบบเชิงกลที่ต้อง ใช้ระบบพิกัดภาคพื้นดินช่วยในการปรับ โดยที่พิกัดทางราบจำนวน 2 จุดในแบบจำลองสามมิติจะช่วยในการขยาย  $\prime$  หดมาตราส่วนซึ่งจะเกิดการเลื่อน (Translation) ไปตามแนวแกน X และแนวแกน Y และการหมนรอบ (Rotate) แนวแกน Z พิกัดทางดิ่งจำนวน 3 จุดจะช่วยในการปรับระดับของแบบจำลองให้สอดคล้องกับระดับ ความสูงต่ำของภูมิประเทศ โดยการหมุนแบบจำลองสามมิติด้วย  $\Omega$  และ  $\Phi$  รอบแกน X และแกน Y ( $\Omega$  and  $\Phi$ rotation)ในการปรับสัมบูรณ์เชิงวิเคราะห์ (Analytical absolute orientation) การปรับจะขึ้นอยู่กับการแปลง สามมิติ (Three – dimensional / Spatial similarity transformation) ดังสมการที่ (1)

 $S = \lambda * R * M + T$  (1)

เมื่อ S = พิกัดภาคพื้นดิน (Ground coordinate: Xp , Yp , Zp)

 $\lambda$  = ตัวประกอบมาตราส่วน (Scale factor)

 $R = \mu n \hat{3} n \hat{3} n \hat{4} n \hat{5} n \hat{7}$  (Rotation matrix)

 $M = \hat{\mathfrak{M}}$ กัดแบบจำลอง (Model coordinates: x, y, z)

T = การเลื่อน (Translation: X0, Y0, Z0)

# **อภิปรายผลและสรุป**

การปรับแก้ข้อมูลภาพต้องคำนึงถึงความถูกต้องเชิงตำแหน่ง เพื่อให้ได้พิกัดตำแหน่งที่ถูกต้องและ สอดคล้องกับตำแหน่งบนพื้นโลกตามระบบพิกัดทางภูมิศาสตร์ หรือพิกัดยูทีเอ็ม (Universal Transverse Mercator; UTM) ของแผนที ่ จึงได้ข้อสรุปในการศึกษาเฉพาะการปรับแก้ภาพเชิงเรขาคณิต โดยแนวทางการ ปรับแก้มี 2 แนวทางหลัก ดังนี้

(1) การปรับแก้ภาพด้วยแบบจำลองทางกายภาพ (Physical Model หรือ Rigorous Model)

(2) การปรับแก้ภาพด้วยแบบจำลองเชิงประจักษ์ (Empirical Model หรือ Replacement Model)

การปรับแก้ภาพในงานวิจัยครั้งนี้เลือกแบบจำลองทางกายภาพในการดัดแก้ออร์โธ (orthorectification) ของข้อมูลภาพ Thaichote การใช้ข้อมูลจริงขณะบันทึกภาพทำให้สามารถลดความคลาดเคลื่อนบนภาพถ่ายที่เกิด จากการวางตัวของเซนเซอร์ (sensor orientation) และความสูงต่ำของภูมิประเทศ (relief displacement) ทำ ให้สามารถวัดพิกัด ทิศทาง ระยะทาง เช่นเดียวกับแผนที่ลายเส้น การสร้างภาพออร์โธสามารถทำได้หากทราบค่า ้ ความสูงภูมิประเทศในแต่ละจุดที่เป็นตำแหน่งตรงกับจุดภาพบนข้อมูลภาพ หากข้อมูลภาพไม่ได้ถ่ายในแนวดิ่ง

จำเป็นต้องทราบค่าพารามิเตอร์การจัดวางภาพภายนอก (Exterior Orientation Parameters: EOPs) และ แบบจำลองระดับสูงเชิงเลข (Digital Elevation Model; DEM) ถึงแม้จะใช้ข้อมูลจริงขณะดาวเทียมบันทึกภาพแต่ ข้อมูลที่ได้มักมีความคลาดเคลื่อนทำให้ผลการคำนวณไม่ถูกต้องซึ่งมีผลต่อความถูกต้องของภาพออร์โธ (Jeong et al., 2008)

สำหรับจุดควบคุมภาพที่นำมาใช้ควรมีค่าความละเอียดถูกต้องสูงประมาณหนึ่งในสามของความละเอียด ของจุดภาพ (Kapnias et al., 2008) และมีจำนวนมากเพียงพอสำหรับการปรับแก้ภาพ และการตรวจสอบความ ถูกต้องของแบบจำลองที่ใช้ปรับแก้ หรือภาพหลังการปรับแก้ โดยแบ่งข้อมูลทั้งหมดเป็นสองกลุ่ม กลุ่มแรกคือจุด ควบคุมภาพถ่ายภาคพื้นดิน (ground control point; GCPs) กลุ่มที่สองคือจุดตรวจสอบอิสระ (independent check points; ICPs) หรือเรียกว่าวิธี Hold Out Validation (HOV) วิธี HOV ไม่เหมาะในกรณีที่มีจุดควบคุม ภาพจำนวนจำกัด และอาจเกิดข้อผิดพลาดเมื่อมีการแบ่งกลุ่มผิด ซึ่งงานวิจัยครั้งนี้ได้เสนอวิธี Leave One Out Cross Validation (LOOCV) เป็นอีกหนึ่งเทคนิคในการคัดเลือกจุดควบคุมภาพโดยให้ข้อมูลทั้งหมดเป็น GCPs ิจากนั้นเลือกหนึ่งจุดเป็นจุดตรวจสอบแล้วคำนวณการปรับแก้ การคำนวณปรับแก้แต่ละครั้งจะทราบมีค่าเศษเหลือ ของจุดตรวจสอบเพื่อนำมาใช้ในการกรองข้อมูลก่อนคัดเลือกจุดควบคุมภาพ (Liu et al., 2008)

วิธีที่มีประสิทธิภาพในการหาจุดควบคุมภาพด้วยวิธี HOV และวิธี LOOCV เพื่อหาจำนวนจุดควบคุมภาพที่ ใช้ร่วมกับแบบจำลองทางกายภาพที่ผ่านการปรับปรงสำหรับการปรับแก้ภาพ Thaichote ให้มีความถูกต้องและ ความน่าเชื่อถือมากยิ่งขึ้น สามารถเลือกจุดควบคุมภาพ 72 จุดจากจุดทั้งหมด 78 จุด คิดเป็น 92 % โดยแบ่งเป็น GCPs 13 จุด และจุดตรวจสอบอิสระ 59 จุด นอกจากนี้วิธี HOV ยังบ่งชี้จุดที่มีค่าผิดปกติ 6 จุด ส่วนวิธี LOOCV สามารถเลือกจุดควบคุมภาพได้ 52 จุดจากทั้งหมด 78 จุด คิดเป็น 67 % วิธี LOOCV ให้แบ่งจุดควบคุมภาพเป็น GCPs 8 จุด และเป็นจุดตรวจสอบอิสระ 44 จุด และวิธี LOOCV บ่งชี้จุดที่มีค่าผิดปกติ 26 จุด ซึ่งสรุปได้ในที่นี้ว่า การเลือกจุดควบคุมภาพที่ได้จากวิธี HOV จะมีจำนวนจุดมากกว่าวิธี LOOCV ในขณะเดียวอาจมองได้ว่าวิธี LOOCV มีเกณฑ์การคัดครองสูงกว่าวิธี HOV (Minnesota, 2021)

เมื่อนำผลการปรับปรุงแบบจำลองเซนเซอร์ข้างต้นไปใช้ในดัดแก้ภาพออร์โธ และในงานวิจัยยังมีการวาง GCPs บริเวณขอบเขตภาพในแนวขนานกับเส้นทางวงโคจร ผลการปรับปรุงแบบจำลองเซนเซอร์ได้ RMSE ของ การปรับแก้เท่ากับ 0.21 เมตร และเมื่อประเมินความละเอียดถูกต้องของภาพออร์โธตามมาตรฐาน NSSDA (Toutin, 2004) พบว่า ภาพออร์โธที่ใช้ GCPs 13 จุด และจุดตรวจสอบอิสระ 59 จุดจากวิธี HOV มีความละเอียด ถูกต้องเท ่ากับ 1.52 เมตร (2.98 จุดภาพ) และภาพออร์โธที ่ใช้ GCPs 8 จุด และจุดตรวจสอบ 44 จุดจากวิธี LOOCV มีความละเอียดถูกต้องเท่ากับ 0.84 เมตร (1.63 จุดภาพ) ซึ่งแสดงให้เห็นว่าวิธี LOOCV ส่งผลให้คุณภาพ ืออร์โธที่ผลิตได้ดีกว่าวิธี HOV (Wang et al., 2008) ในชุดข้อมูลในงานวิจัยนี้ งานวิจัยครั้งนี้ผู้วิจัยขอเสนอ แนวทางในการศึกษาต่อยอดงานวิจัยในอนาคตดังนี้

(1) ควรมีการศึกษาค่าพารามิเตอร์ในกาใช้วิธีปรับแก้ภาพเชิงเรขาคณิตให้เหมาะสมต่อคุณลักษณะของ ่ ข้อมูลภาพถ่ายดาวเทียมรายละเอียดสูง Thaichote และศึกษาวิธีปรับปรุงแบบจำลองเพื่อเพิ่มความถูกต้องและ ความน่าเชื่อถือยิ่งขึ้น โดยการปรับแก้ ค่าพารามิเตอร์การจัดวางภาพภายนอก

(2) ควรศึกษาการเลือกจุดควบคุมภาพ ตำแหน่งการจัดวางจุดควบคุมภาพ และการคัดเลือกจุดควบคุม ภาพด้วยวิธี Hold Out Validation และ Leave One Out Cross Validation เพื่อหาจำนวนจุดควบคุมภาพที่ เหมาะสมและมีคุณภาพสำหรับการปรับแก้ภาพเชิงเรขาคณิตอย่างละเอียดเพื่อความถูกต้องของจุดควบคุม

(3) ควรศึกษางานวิจัยที่เกี่ยวข้องให้มีโมเดลที่หลากหลายในการเลือกวิธีการปรับแก้ภาพถ่าย

## **กิตติกรรมประกาศ**

ขอขอบคุณมหาวิทยาลัยเทคโนโลยีราชมงคลรัตนโกสินทร์ ที่ให้ความอนุเคราะห์และสนับสนุนเครื่องมือ พร้อมบุคลากรในการทำการทดลอง และขอบคุณสำนักงานวิจัยแห่งชาติ(วช) ในการสนับสนุนงบประมาณ

# **เอกสารอ้างอิง**

- สำนักงานพัฒนาเทคโนโลยีอวกาศและภูมิสารสนเทศ (GISTDA). (2564). ภาพถ่ายดาวเทียมรายละเอียดสูง. กรุงเทพมหานคร.
- จุฑามาศ ปานกลิ่น. (2553). โมเดลของการตรวจสอบปริมาณและคุณภาพของจุดควบคุมภาพสำหรับดาวเทียม รายละเอียดสูง WorldView-1. วิทยานิพนธ์ปริญญา มหาบัณฑิต, สาขาวิชาระบบสารสนเทศปริภูมิทาง วิศวกรรม ภาควิชาวิศวกรรมสำรวจ คณะวิศวกรรมศาสตร์ จุฬาลงกรณ์มหาวิทยาลัย.
- ไพศาล สันติธรรมนนท์. (2553). การรังวัดด้วยภาพดิจิทัล.พิมพ์ครั้งที่ 1. กรุงเทพ : สำนักพิมพ์แห่งจุฬาลงกรณ์ มหาวิทยาลัย.
- มรกต แก้วมณี. (2545). การทดสอบความถูกต้องเชิงตำแหน่งในการดัดแก้ภาพดาวเทียม Spot ด้วยสมการโพลิโน ้เมียล โดยใช้ค่าพิกัดซึ่งได้จากการรังวัดดาวเทียม., วิทยานิพนธ์ปริญญามหาบัณฑิต, สาขาวิชาระบบ สารสนเทศปริภูมิทางวิศวกรรม ภาควิชาวิศวกรรมสำรวจ คณะวิศวกรรมศาสตร์ จุฬาลงกรณ์ มหาวิทยาลัย.
- ึกรมที่ดิน, สำนักเทคโนโลยีทำแผนที่, ศูนย์ข้อมูลแผนที่รูปแปลงที่ดินแห่งชาติ, กระทรวง.(2551). มาตรฐานการ รังวัดด้วยเครื่องรับสัญญาณดาวเทียม. มาตรฐานระวางแผนที่และแผนที่รูปแปลงที่ดิน. (24 ธันวาคม) : หน้า 14-16.
- วิทยาศาสตร์และเทคโนโลยี, สำนักงานพัฒนาเทคโนโลยีอวกาศและภูมิสารสนเทศ, กระทรวง.(2552). ตำรา เทคโนโลยีอวกาศและภูมิสารสนเทศศาสตร์.พิมพ์ครั้งที่ 1.กรุงเทพ : บริษัทอมรินทร์พริ้นติ้งแอนด์พับลิช ชิ่ง จำกัด (มหาชน).
- ศิริวรรณ ศิลป์สกุลสข และกานดา โกมลวัฒนชัย. (2546). การจัดการกับข้อมูล การทดสอบความชำนาญด้วยวิธี ทางสถิติ. วารสารกรมวิทยาศาสตร์บริการ ปีที่ 51 ฉบับที่ 161,29-33.
- Jon, O., Alfonso, B., Iban, L., and Luis, E.D. (2017) A Survey of Train Positioning Solutions, Sensors Journal IEEE, vol. 17, no. 20, pp. 6788-6797.
- Brovellia, M.A., Crespib, M., Fratarcangelib, F., Giannoneb, F., and Realinia E. (2006). Accuracy assessment of High Resolution Satellite Imagery by Leave-one-out method. ISPRS journal of photogrammetry and remote sensing, 533-542.
- Crespi, M., and Giannone, F. (2021). A rigorous model for High Resolution SatelliteImagery Orientation[Online] Available from:http://w3 . uniroma1 . it/geodgeom/geodgeomrw/ downloads/tesi%20dottorato/PhD%20Th.
- Digital Globe. (2021). WorldView-1 Product Quick Reference Guide[Online] Available from:http://gi.leica-geosystems.com/LGISub5x242x43.aspx.
- ERDAS, Inc. (2021). Leica Photogrammetry Suite Project Manager[Online] Available from:http://www.digitalglobe.com/file.php/545/WV1\_Product\_QR\_Guide.pdf.
- Jeong, I.S., and Bethel, J. (2008). Trajectory Modeling for Satellite Image Triangulation. ISPRS Journal of Photogrammetry & Remote Sensing, 901-907.
- Kapnias, D., Milenov, P., and Kay S. (2008). Guidelines for Best Practice and Quality Checking of Ortho Imagery. JRC Scientific and Technical Reports 3, 12-13.
- Kim, T., and Dowman, I. (2005). Analysis of sensor model accuracy on estimating exterior orientation parameters of satellite images. Proceedings of the IEEE, 165-1,168.
- Liu, S.J., and Tong, X.H. (2008). Transformation between rational function model and rigorous sensor model for High Resolution Satellite Imagery. The International Archives of the Photogrammetry, Remote Sensing and Spatial Information Sciences, 873-878.
- Minnesota Department of Administration. (2021). Positional Accuracy Handbook[Online]. Available from:http://www.mnplan.state.mn.us/pdf/2021/lmic/nssda\_o.pdf.
- Toutin, T. (2004). Geometric processing of remote sensing images: models, algorithms and methods. International Journal of Remote Sensing, 893–1,924.
- Wang, Y., Yang, X., Xu, F., Leason, A., and Megenta, S. (2008). An Operational System for Sensor Modeling and Dem Generation of Satellite Pushbroom Sensor Images. ISPRS Journal of Photogrammetry & Remote Sensing, 745-750.